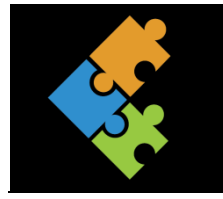

## Dateiformate

**Theorie** 

## **Dateiformate**

Leider hat jedes Programm eine andere Art die Daten zu einer Datei zu verbinden. Der Editor hängt einfach Buchstaben und andere Zeichen so hintereinander, wie du sie eingetippt hast. Ein grosses Textverarbeitungsprogramm (also Word) aber speichert noch die Einstellungen wie die Schriftart, Aussehen des Textes usw. mit dazu. Dann sieht die Datei schon ganz anders aus.

Und weil es mehrere verschiedene Textverarbeitungsprogramme gibt, speichert jedes seinen Text in einem anderen Format ab. Das gilt auch für die meisten anderen Programme, die es gibt. Besonders schlimm ist es bei den Bilddateien. Dort gibt es schon unzählige Formate. Deshalb können viele Grafikprogramme Bilder in verschiedenen Formaten erkennen und speichern.

Damit du überhaupt sehen kannst, welches Dateiformat eine Datei hat, gibt es die sogenannte Dateikennung. Diese Kennung besteht meist aus drei Buchstaben und ist vom Namen der Datei durch Punkt getrennt. In der folgenden Tabelle siehst du ein paar Dateitypen aufgelistet (natürlich gibt es noch weit mehr als diese):

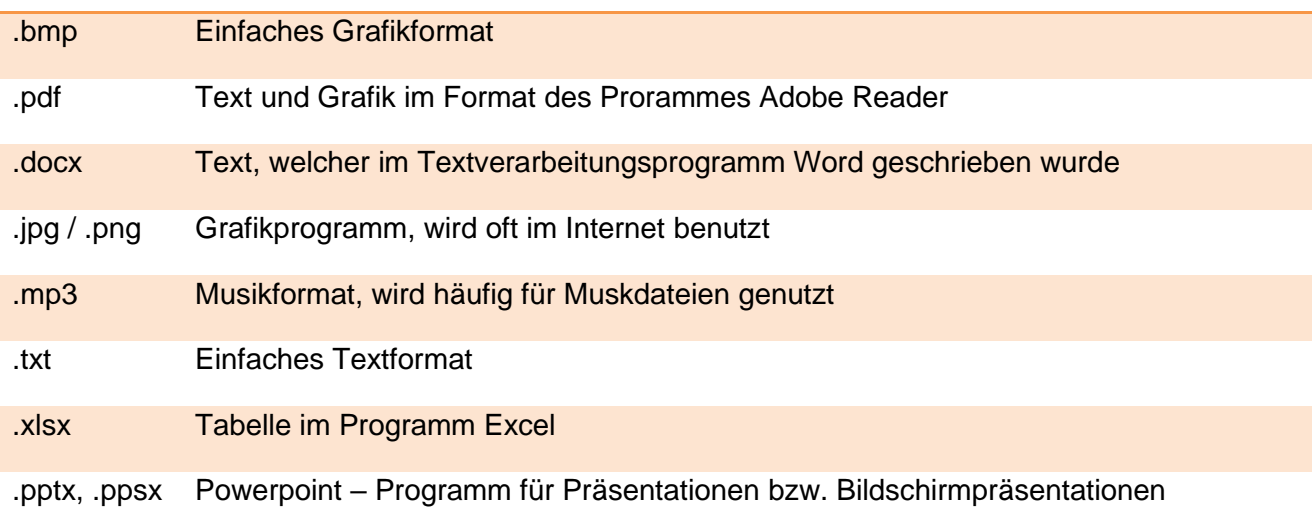